# **Infrastructure - Task #2561**

Story # 2560 (Closed): Prepare Staging for LT evaluation

# **Create Staging RR DNS to refer only to UCSB-1**

2012-04-02 14:35 - Dave Vieglais

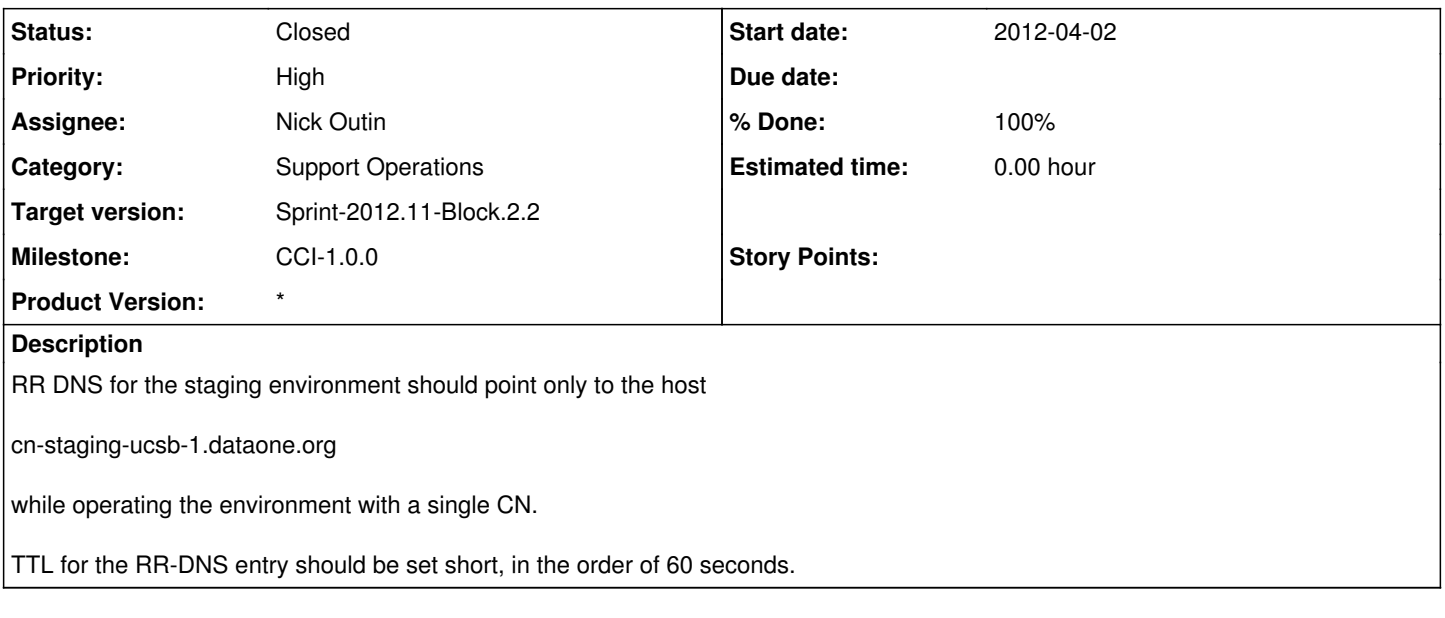

### **History**

## **#1 - 2012-04-04 15:01 - Dave Vieglais**

*- Subject changed from Update sandbox RR DNS to refer only to UCSB-1 to Create Staging RR DNS to refer only to UCSB-1*

#### **#2 - 2012-04-05 18:41 - Nick Outin**

*- Status changed from New to Closed*

Created cn-stage-rr pointing to cn-stage-ucsb-1 (128.111.36.76). Set the TTL to 1M.